# ¡Gracias confiar en nosotros!

# **ANDELAROSA**<br>RESEARCH

Te acompañamos a dar el primer paso

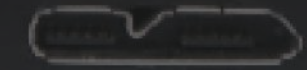

Hola, antes de encender el equipo es importante tener en cuenta la siguiente información.

# **SOFTWARE**

#### **Lea el manual del software, descargue e instale**

Nuestro software se llama SoftSuite2, contiene funciones únicas para los equipos De La Rosa Research. Este software proporciona control para los siguientes equipos:

- Card Sorting Box
- Depth Perception Apparatus
- The Illusionator Set
- Linear Movement Apparatus
- Light Discrimination Apparatus
- Color Mixer

Adicionalmente puede encontrar la herramienta: Control LCD Virtual \*(Actualmente disponible sólo para Linear Movement Apparatus)

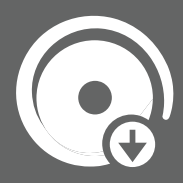

Descargue el software SoftSuite2 / Copie y pegue el enlace en su navegador:

Descargue el manual de usuario - SoftSuite2 / Copie y pegue el enlace en su navegador: https://delarosaresearch.com/uploads/manual/manual-SoftSuite/Manual-SoftSuite-2021-espa%C3%B1ol.pdf

A continuación busque el manual del equipo que adquirió.

# **CARD SORTING BOX MANUAL**

#### **Descargue y lea detenidamente el manual de usuario.**

Si desea descargar el manual en un dispositivo móvil, escanee el codigo con un lector QR.

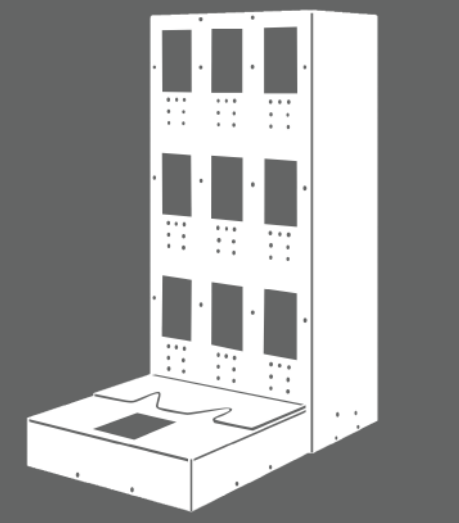

#### Manual

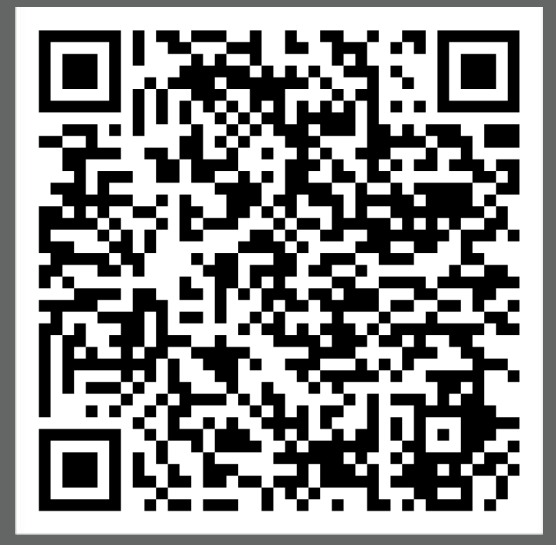

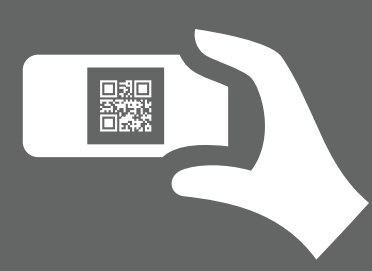

# **SINGERMAN COLOR MIXER MANUAL**

#### **Descargue y lea detenidamente el manual de usuario.**

Si desea descargar el manual en un dispositivo móvil, escanee el codigo con un lector QR.

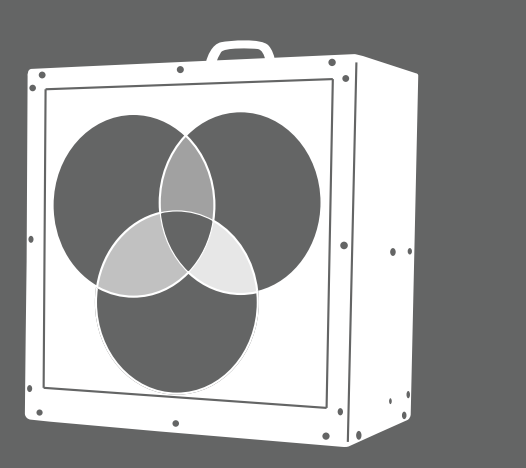

Manual

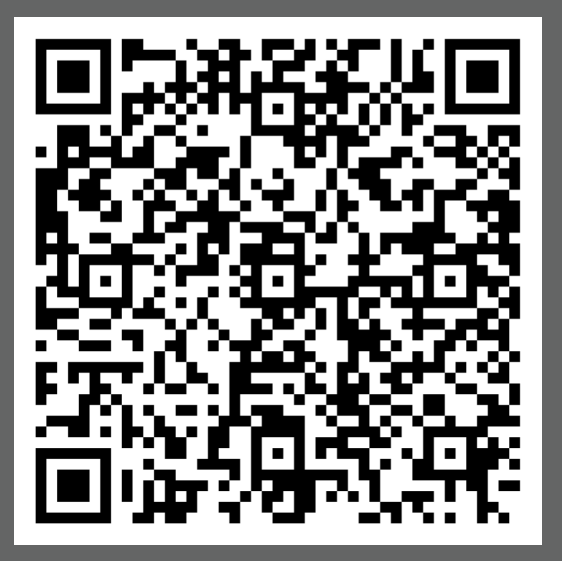

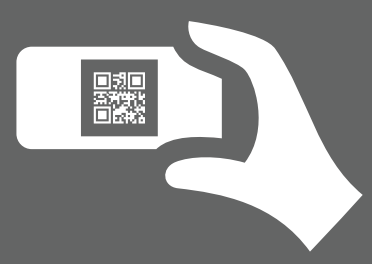

# **COLOR MIXER MANUAL**

#### **Descargue y lea detenidamente el manual de usuario.**

Si desea descargar el manual en un dispositivo móvil, escanee el codigo con un lector QR.

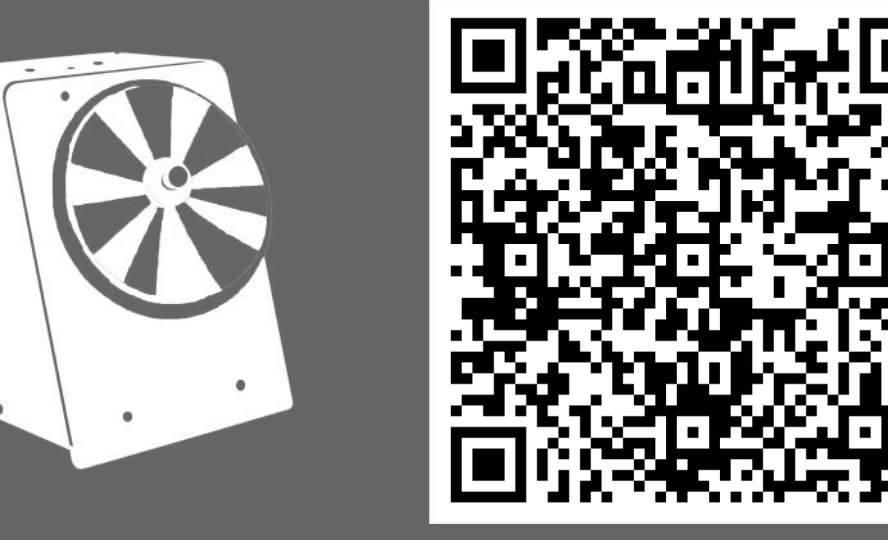

Manual

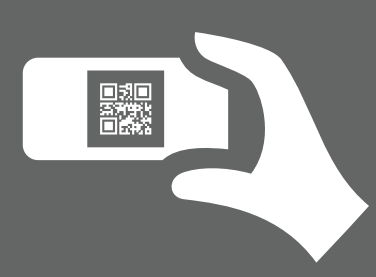

# **DEPTH PERCEPTION APPARATUS MANUAL**

#### **Descargue y lea detenidamente el manual de usuario.**

Si desea descargar el manual en un dispositivo móvil, escanee el codigo con un lector QR.

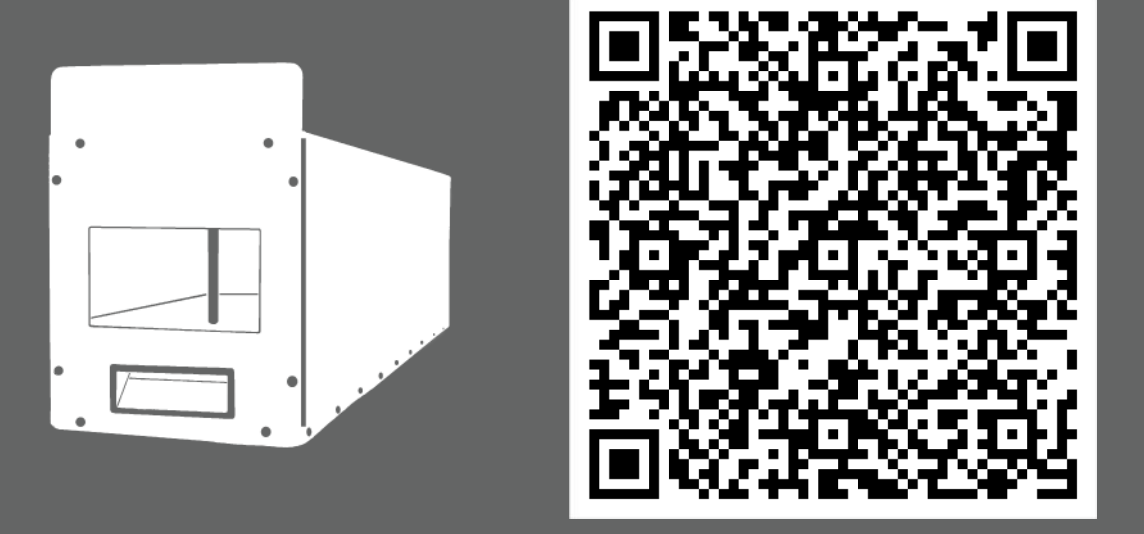

Manual

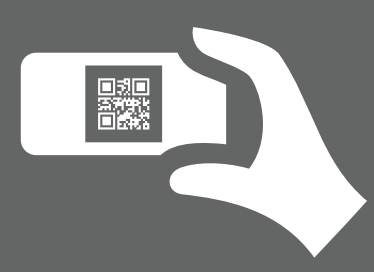

# **THE ILLUSIONATOR SET MANUAL**

#### **Descargue y lea detenidamente el manual de usuario.**

Si desea descargar el manual en un dispositivo móvil, escanee el codigo con un lector QR.

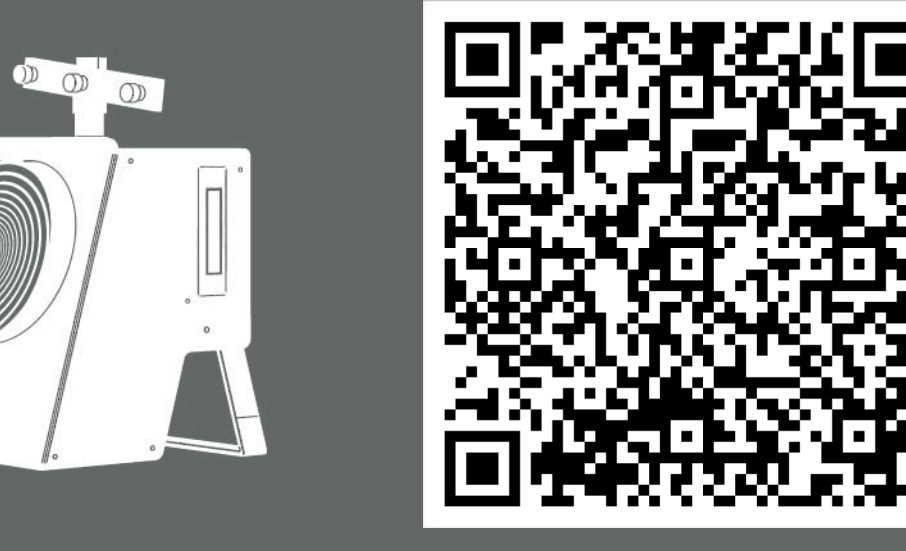

Manual

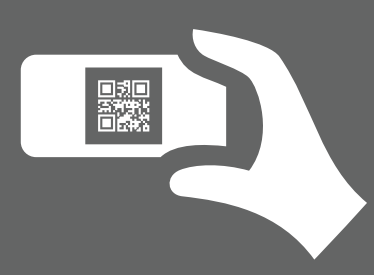

# **LIGHT DISCRIMINATION APPARATUS MANUAL**

#### **Descargue y lea detenidamente el manual de usuario.**

Si desea descargar el manual en un dispositivo móvil, escanee el codigo con un lector QR.

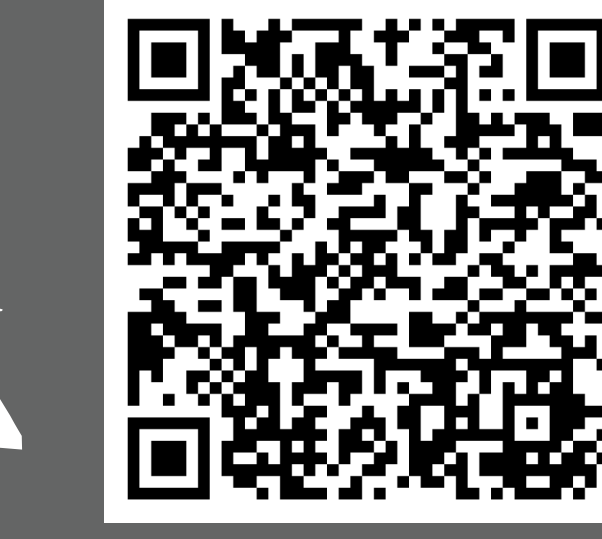

#### Manual

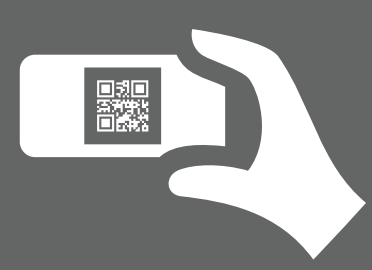

# **LINEAR MOVEMENT APPARATUS MANUAL**

#### **Descargue y lea detenidamente el manual de usuario.**

Si desea descargar el manual en un dispositivo móvil, escanee el codigo con un lector QR.

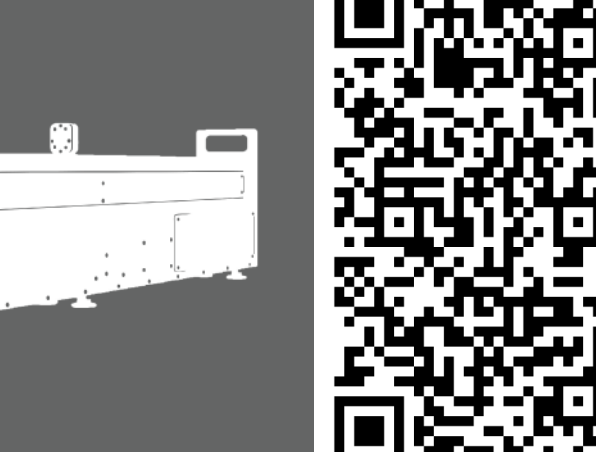

Manual

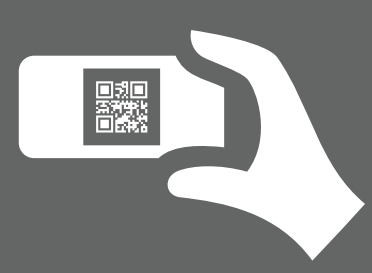

# **O'CLOCKIT-RT**

#### **Descargue y lea detenidamente el manual de usuario.**

Si desea descargar el manual en un dispositivo móvil, escanee el codigo con un lector QR.

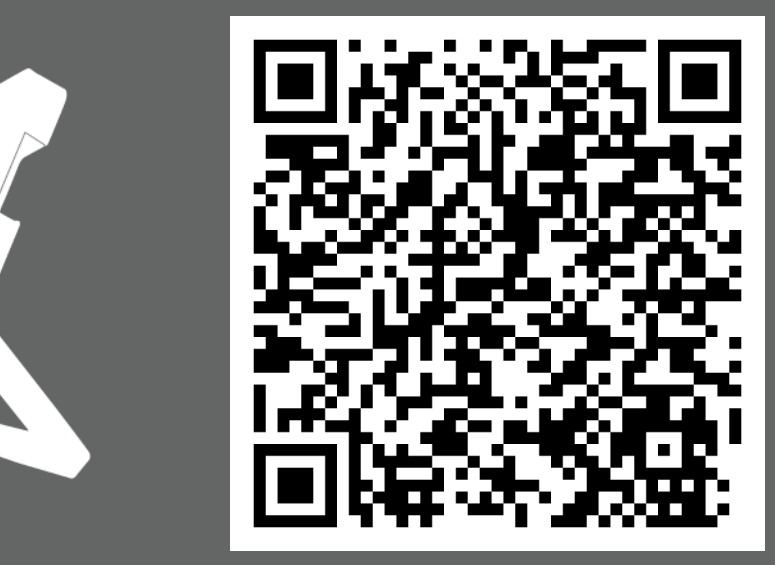

#### Manual

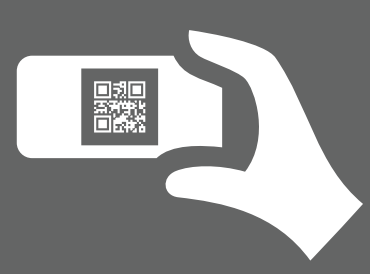

De lo contrario copie y pegue este enlace en su navegador. https://delarosaresearch.com/uploads/manual%20oclockit-ss-espanol.pdf

# **THE QUALITY CUTANEOUS SENSITIVITY KIT**

#### **Descargue y lea detenidamente el manual de usuario.**

Si desea descargar el manual en un dispositivo móvil, escanee el codigo con un lector QR.

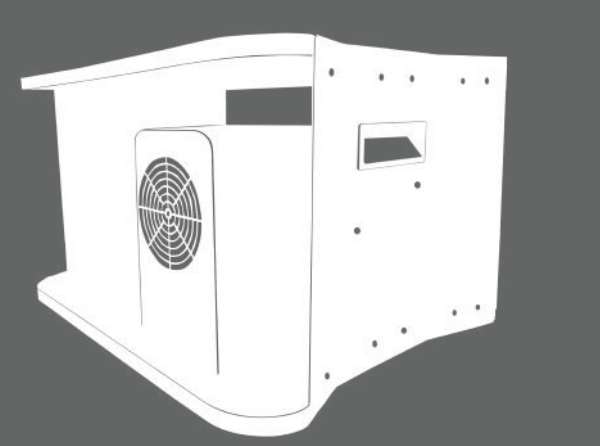

#### Manual

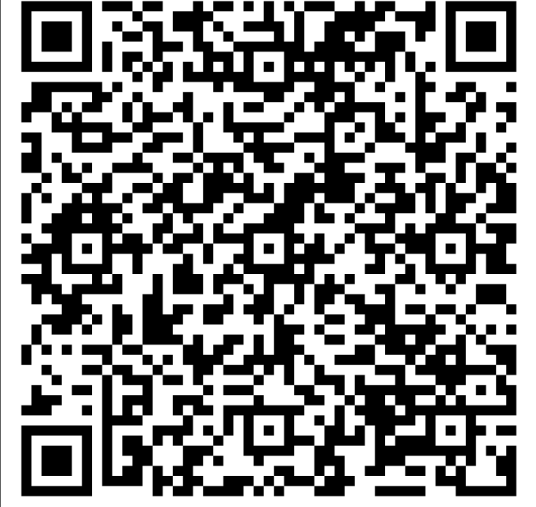

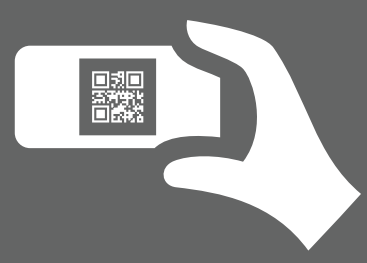

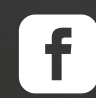

www.facebook.com/designdlr/

**in** 

https://co.linkedin.com/company/de-la-rosa-research